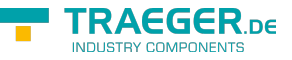

## **OPC UA SDK** Client + Server Development

## Core API

## <span id="page-0-0"></span>**Transport**

The different components linked here are used to setup the transport layer. Server applications offer endpoints under the conditions of several transport profiles. A Client application can discover and select the appropriate endpoint using the transport profile which fulfills its requirements regarding the protocol, security and communication layer to use.

- [OpcAddressScope](https://docs.traeger.de/en/software/sdk/opc-ua/net/api/opc.uafx.opcaddressscope)
- [OpcEndpointConfiguration](https://docs.traeger.de/en/software/sdk/opc-ua/net/api/opc.uafx.opcendpointconfiguration)
- [OpcEndpointDescription](https://docs.traeger.de/en/software/sdk/opc-ua/net/api/opc.uafx.opcendpointdescription)
- [OpcEndpointDescriptionCollection](https://docs.traeger.de/en/software/sdk/opc-ua/net/api/opc.uafx.opcendpointdescriptioncollection)
- [OpcEndpointIdentity](https://docs.traeger.de/en/software/sdk/opc-ua/net/api/opc.uafx.opcendpointidentity)
- [OpcEndpointIdentityReadOnlyCollection](https://docs.traeger.de/en/software/sdk/opc-ua/net/api/opc.uafx.opcendpointidentityreadonlycollection)
- [OpcSocketIdentity](https://docs.traeger.de/en/software/sdk/opc-ua/net/api/opc.uafx.opcsocketidentity)
- [OpcTransport](https://docs.traeger.de/en/software/sdk/opc-ua/net/api/opc.uafx.opctransport)
- [OpcTransportProfile](https://docs.traeger.de/en/software/sdk/opc-ua/net/api/opc.uafx.opctransportprofile)
- [OpcTransportProfiles](https://docs.traeger.de/en/software/sdk/opc-ua/net/api/opc.uafx.opctransportprofiles)

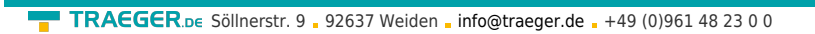

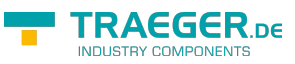

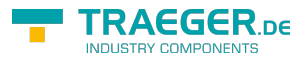

## Table of Contents

*[Transport](#page-0-0)* ................................................................................................................................................ [1](#page-0-0)